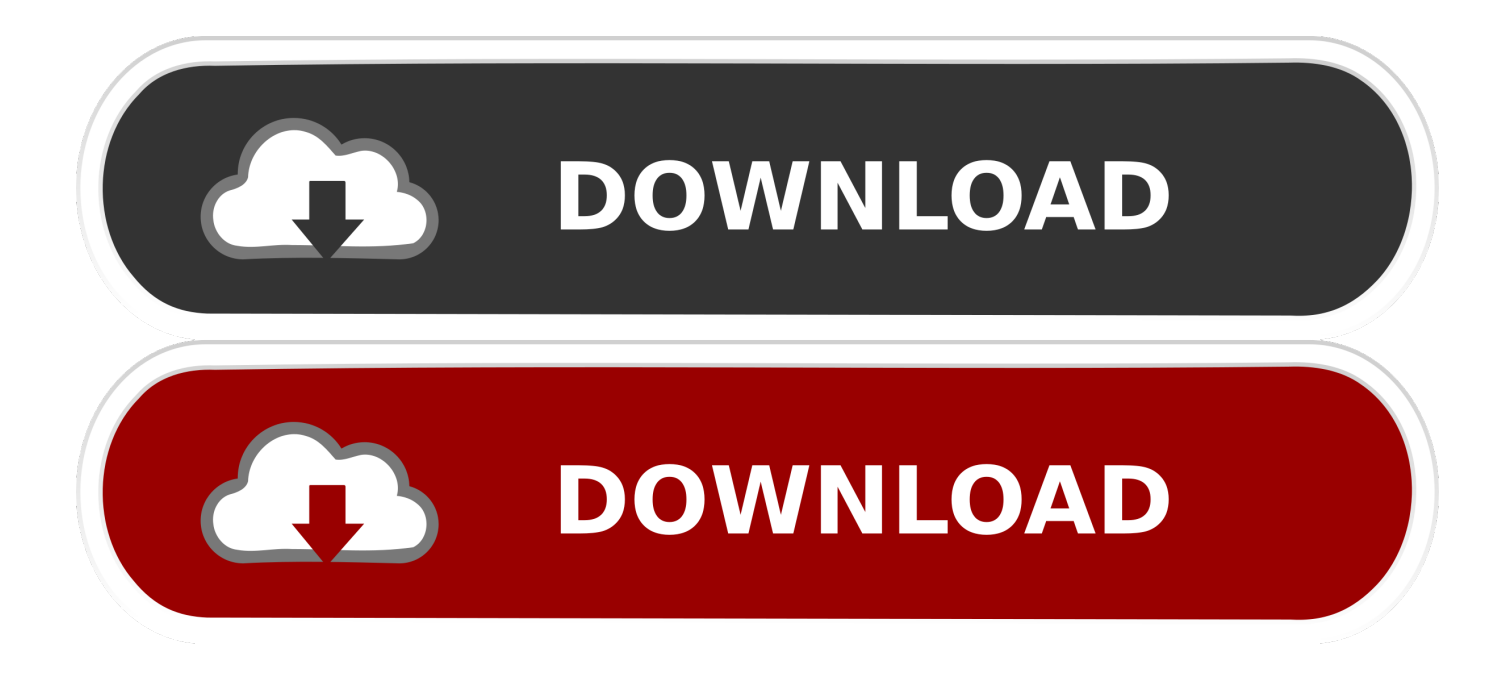

[How To Use Your Smartphone Camera To Google Search](http://geags.com/1g1h3g)

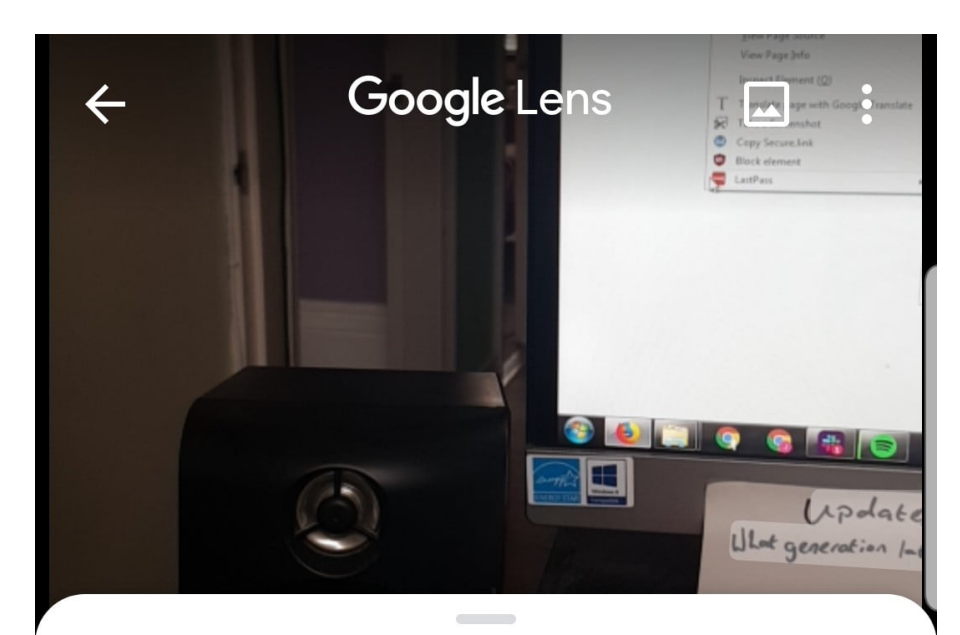

## Looks like ... audio equipment?

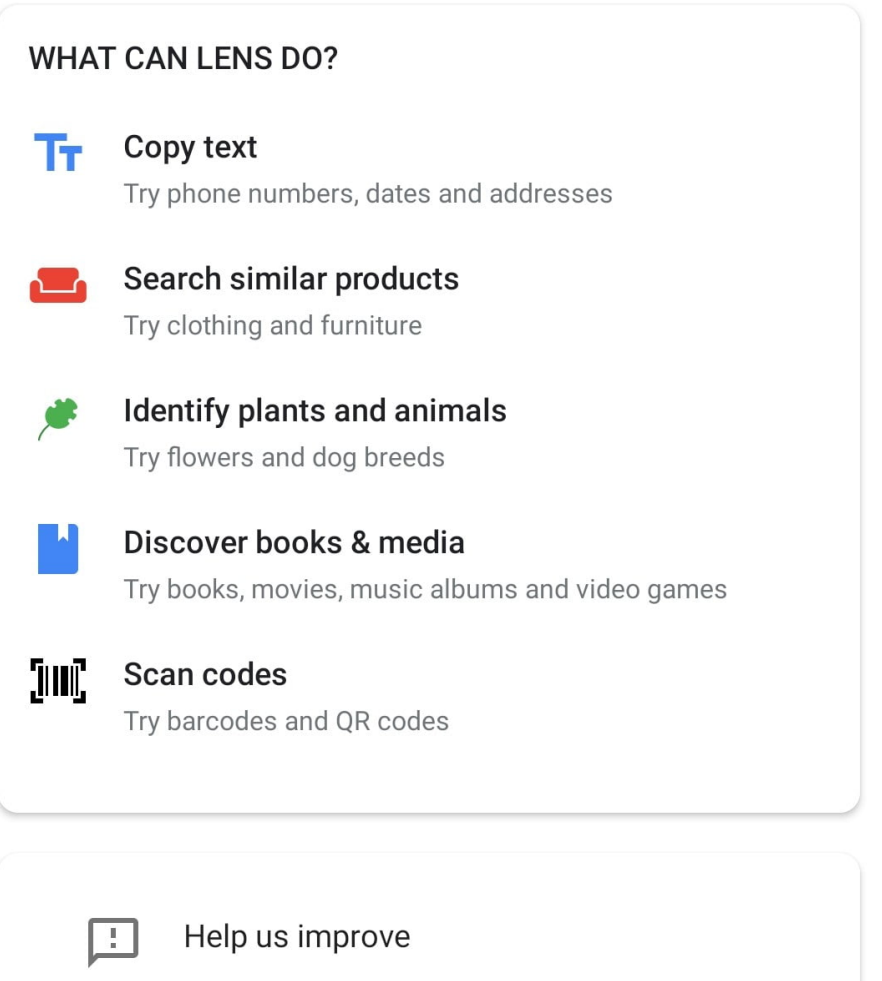

What were you looking to do with Lens?

[How To Use Your Smartphone Camera To Google Search](http://geags.com/1g1h3g)

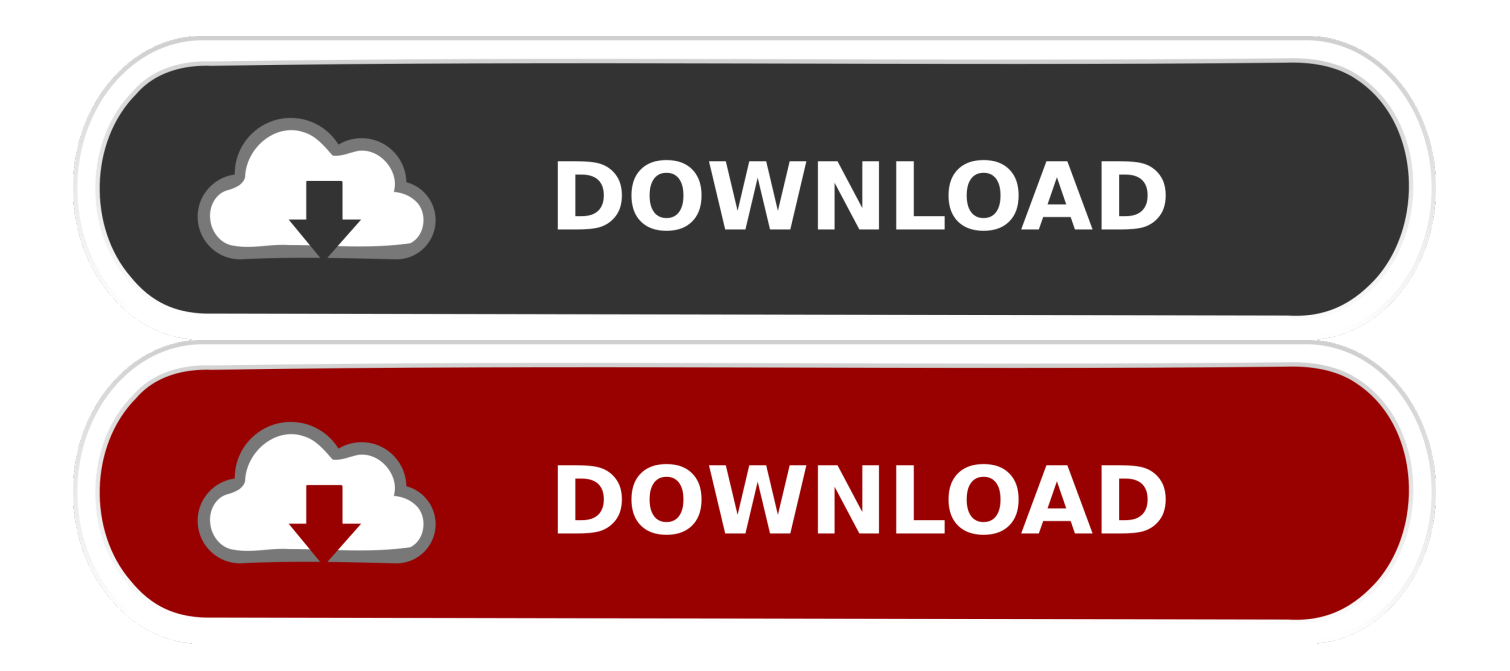

You have to link your Android Phone to your PC through the Your Phone app. \*Requires ... this app, you agree to the Terms of Use https://go.microsoft.com/fwlink/?. Vulnerabilities in the Google Camera app left hackers able to take photos, ... Take a photo using the smartphone camera and upload it to the .... Find My Device. Email or phone. Forgot email? Type the text you hear or see. Before using this app, you can review Find My Device's privacy policy and terms of .... Here are our favorite visual search apps. google-goggles-android-300px. Google. Best app for searching for anything and everything: Google .... Here are our favorite visual search apps. Google Lens. Best App for Searching for Anything and Everything: Google Lens. With Google Lens, all .... On your Android phone or tablet, open the Google Photos app Photos .... Barcodes: Use a barcode to find info about a product, like where to buy it. ... On some Android phones, like Pixel: Open your device's Google Camera app Google .... Use Manything, Salient Eye or a similar free app to turn an old phone into a ... You could turn one into a baby monitor or a makeshift Google Home ... Further reading: Find new uses for that old Android phone or iPhone.. The latest Apple and Google models have software that ... To use it on a Pixel 4, open the Camera app and select the Night Sight mode.. Find a look you like. See an outfit that caught your eye? Or a chair that's perfect for your living room? Get inspired by similar clothes, furniture, and home .... Best Google Assistant skills: Unlock your smartphone. (Image credit: ... Use Google Assistant to find the weather (Image credit: Tom's Guide) ... Use your smartphone's camera and this Google Assistant skill to translate signs.. Google Camera (Gcam) is a camera application developed by Google for Android. Google ... The Pixel Visual Core is used to accelerate the analyzes using computer ... camera to copy text it sees, identify products, books and movies and search ... of Google Camera was created for any smartphone equipped with either a .... Google has launched three new experimental apps as part of its Digital Wellbeing initiative, including one that has you to seal up your phone .... Lens is a Google feature that allows you to use your smartphone's camera ... performing Google searches and trying to guess the breed of your .... FIND THE LOOK YOU LIKE See an outfit that catches your eye? ... and understand the world around you—using just your camera or a photo. ... I often use the app to scan actual items or photos of a variety of items stored on my phone...items .... If you're using an iPhone, you'll find Lens in the Google app for iOS: Tap the Lens button (which looks like a camera lens) in the search box to .... Go to images.google.com, click the camera icon, and either paste in the URL for an ... Depending on your phone, Chrome also supports a reverse image search ... upload (up arrow) icon to get options to take a photo, use one from the library, .... Reverse Google Image Search will help you find the original source of ... Library, iCloud, Dropbox, Google Drive or take a new picture with your phone's camera. ... Journalists can use the reverse search option to find the original source of an .... To use Google Lens with your camera and Google Assistant, you must have ... to those with an Android phone (unless you're using Google Photos, which ... you want Google Lens to identify by tapping the search button in the .... Some phones allow you to access the feature directly from the camera app. For example, on the LG G8 ThinQ, just open the camera app and double tap A.I. Cam to quickly get to the Google Lens screen. Once Google Lens identifies an item, you can continue to interact with Assistant to learn more.. How to Use your Smartphone to Capture High Quality Product Images ... iPhone 8 or newer; Google Pixel 2 or newer; Huawei P20 Pro or newer ... Stabilizing your camera is an important step to ensure the images of your ... White seamless paper is a good choice and easy to find at any photography store. c31619d43f

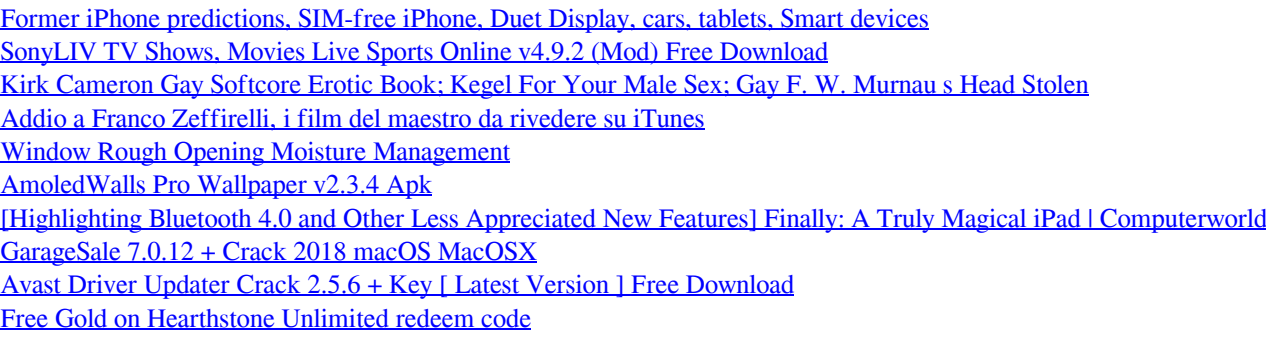